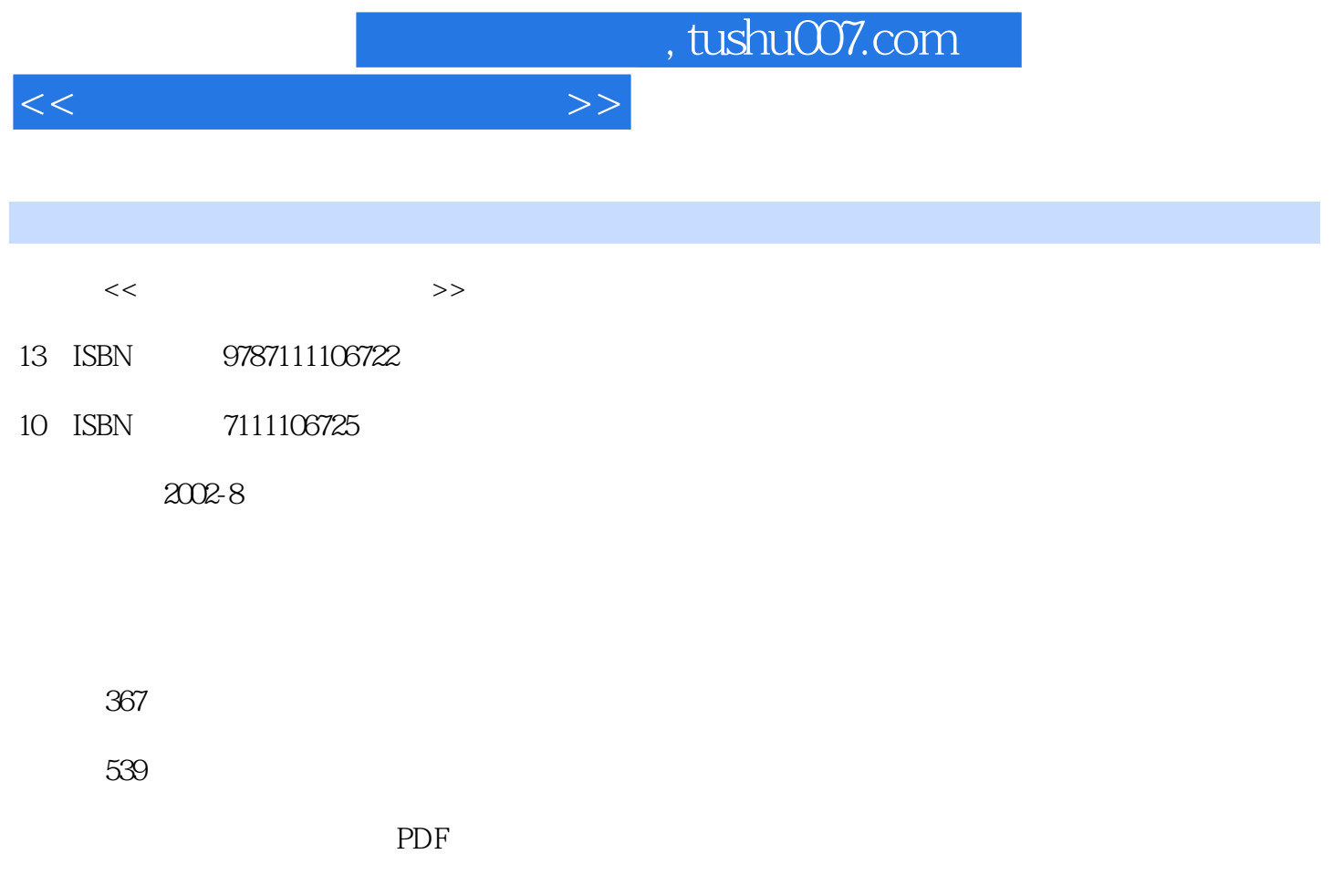

http://www.tushu007.com

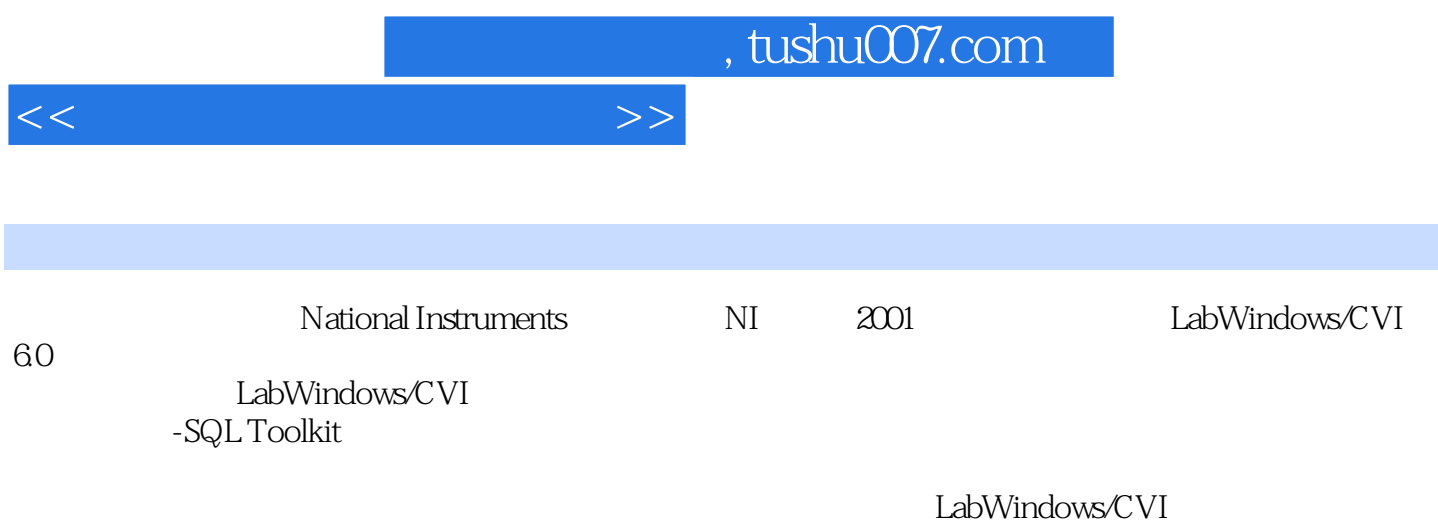

LabWindows/CVI

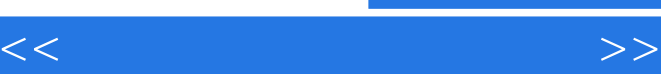

 $\overline{1}$ 1.1 LabWindows CVI 1.2 LabWindows CVI 1.2.1 LabWindows CVI C 1.2.2 LabWindows CVI 1.3 LabWindows CVI 60 1.4 LabWindows CVI 60 2 LabWindows CVI  $21$ 2.1.1 LabWindows CVI  $21.2$  $21.3$ 2.1.4 LabWindows CVI GUI  $22$  $221$ 222 23 23.1 232 233 3 LabWindows CVI  $31$  $31.1$  $31.2$  $31.3$  $31.4$ 32 321 322 323 324 33 331 332 333  $34$ 34.1 34.2 第4章 基本函数库 4.1 User Interface Library 4.1.1 Panel 4.1.2 User Interface Management 4.1.3 Menu Structure

## $<<$  and  $>>$

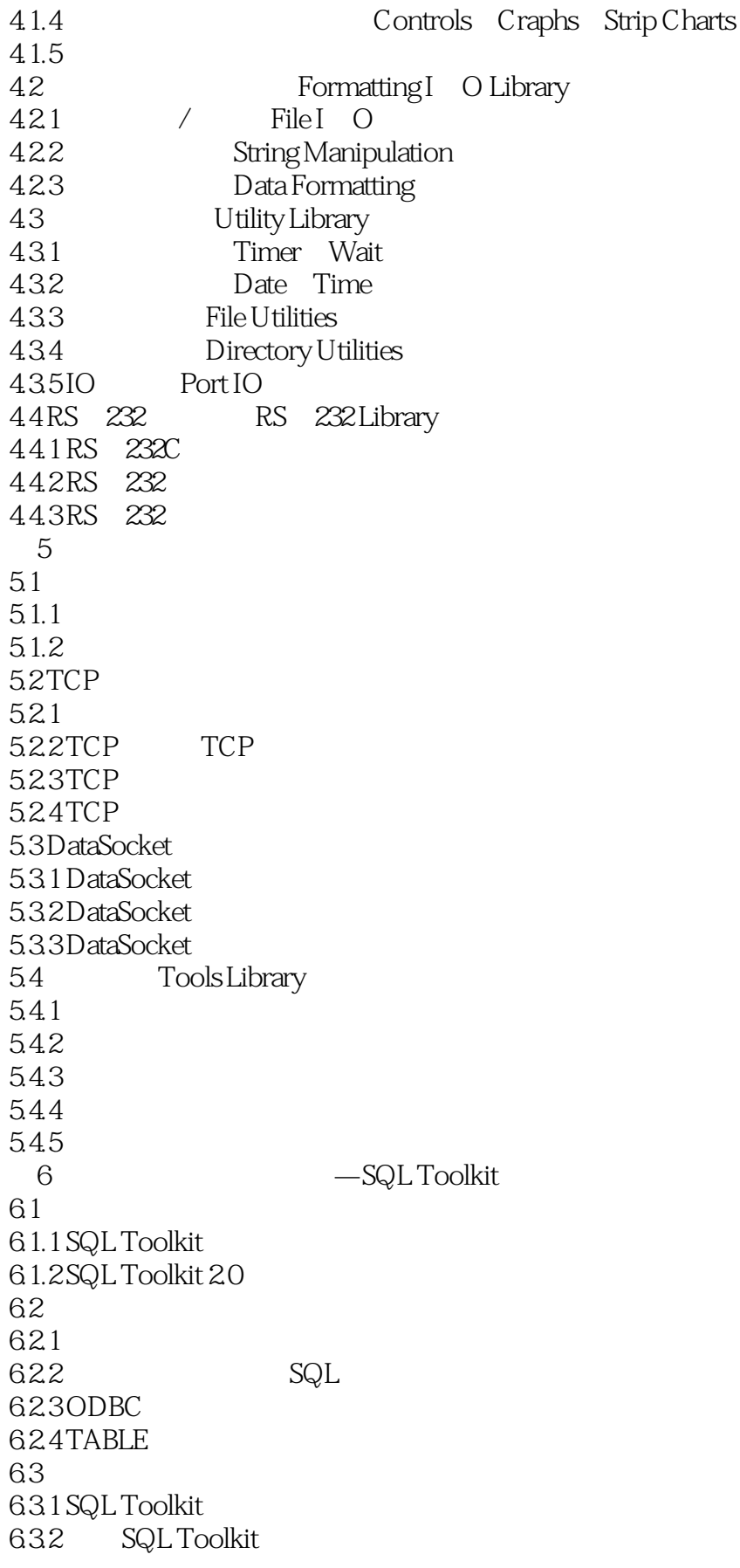

 $<<$  and  $<<$ 

6.4 64.1 642 643  $7^{\circ}$ 7.1 DLL Windows SDK  $7.1.1$  DLL  $7.1.2$  DLL 7.1.3 DLL  $7.1.4$  Windows SDK  $7.1.5$  Windows SDK  $7.2$  $7.2.1$  $7.2.2$ 7.23  $7.24$ 7.25 7.26  $7.2.7$  $7.28$ 8 ActiveX 8.1 ActiveX 8.2 ActiveX 8.2.1 ActiveX 822 8.3 ActiveX 831 COM 8.3.2 ActiveX 8.3.3 834 ActiveX —— 8.35 ActiveX 8.36 ActiveX 837 COM 8.38 ActiveX 839 第9章 虚拟仪器软件设计  $9.1$ 9.2 VPP 9.2.1 VPP  $9.22$  VISA 9.3 9.3.1 VPP 9.3.2 VISA 9.33 9.34 9.4 9.4.1 VPP

 $<<$ 

 $9.42$ 9.43  $9.44$  $9.5\,$ 9.5.1 VPP  $9.5.2$ 9.6 IVI 9.6.1 9.6.2 IVI 9.63 IVI 9.6.4 IVI驱动程序开发向导 9.65 IVI A Fmt Scan **B** SQL

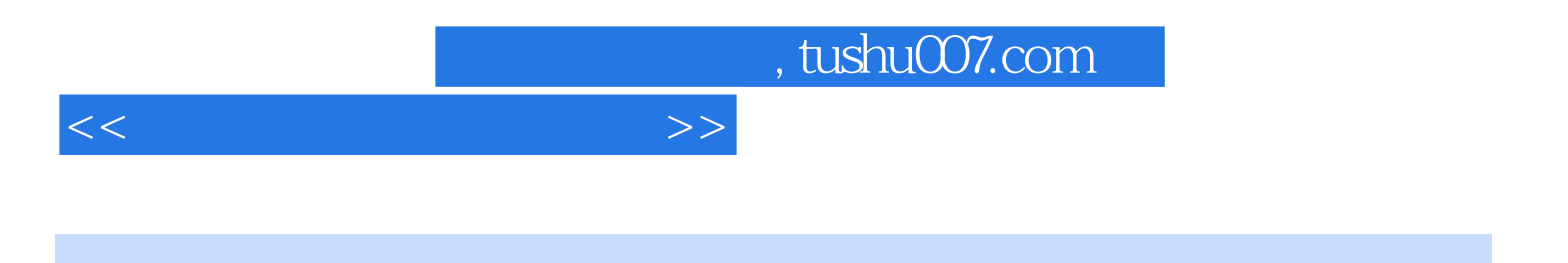

本站所提供下载的PDF图书仅提供预览和简介,请支持正版图书。

更多资源请访问:http://www.tushu007.com